#### **AARHUS UNIVERSITET**

**Eurocode 3 – Methodology, Principal Approaches and Algorithms**

#### **ADVANCED METHODS FOR CALCULATION OF STEEL STRUCTURES IN FIRE CONDITIONS**

**KULDEEP VIRDI**

#### **METHODOLOGIES IN EUROCODE 3 FOR ESTABLISHING FIRE RESISTANCE**

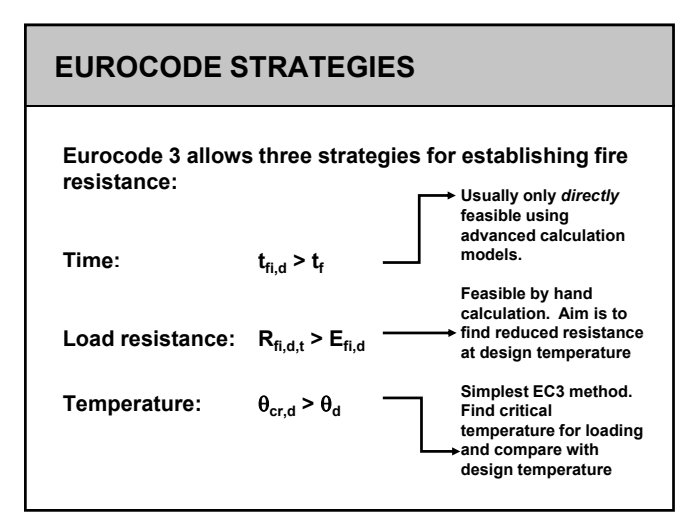

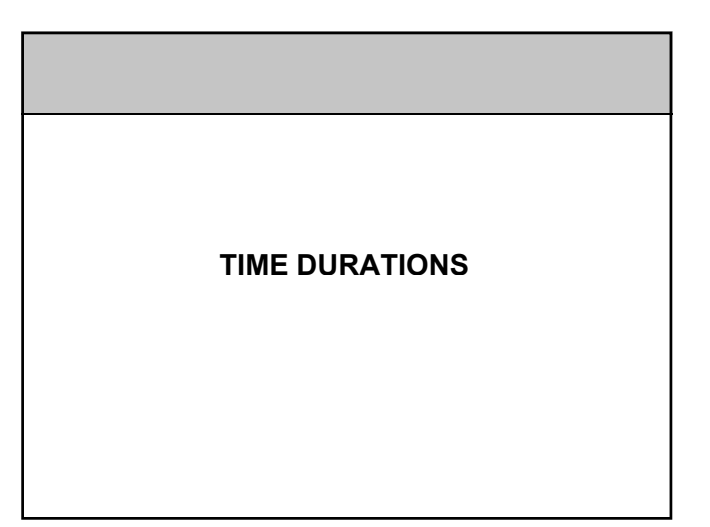

#### **MINIMUM FIRE RESISTANCE PERIODS**

**Whatever the strategy for checking the fire resistance, the fire resistance has to be provided for a certain duration.** 

**This duration needs to be sufficient for** 

- **allowing occupants to escape, and for**
- **allowing fire authorities to try and extinguish the fire**

**The requirements for minimum duration of fire resistance are specified in local building regulations.**

#### **MINIMUM FIRE RESISTANCE PERIODS**

**For example, UK Building Regulations have the following requirements.**

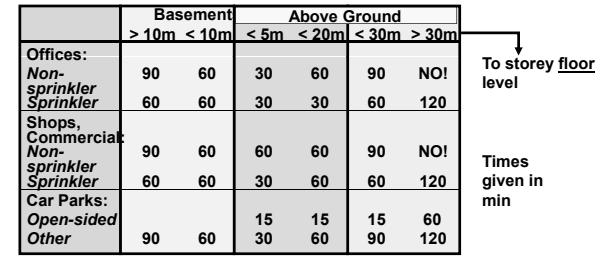

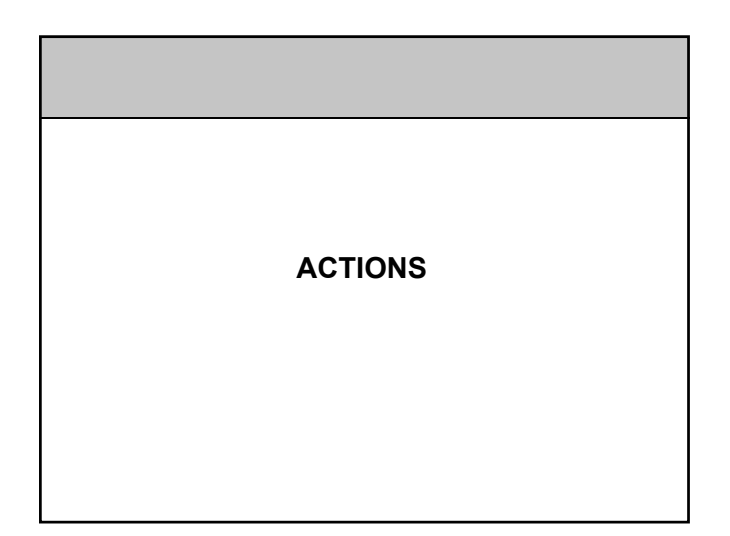

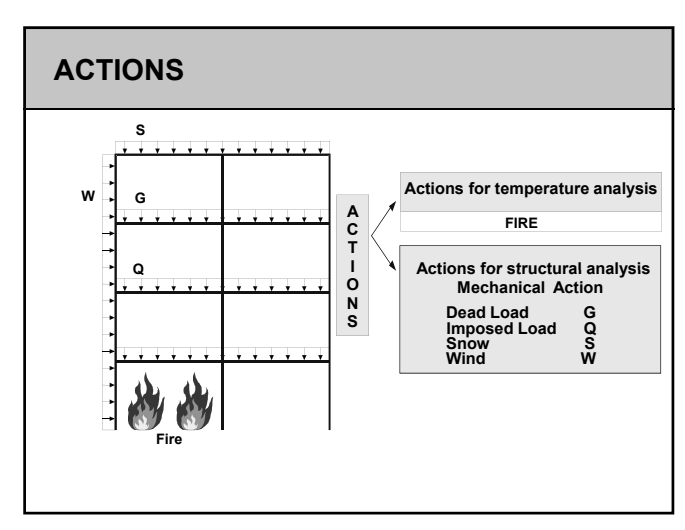

**PARTIAL SAFETY FACTORS FOR LOAD RESISTANCE UNDER FIRE**

#### **EC3 PARTIAL SAFETY FACTORS**

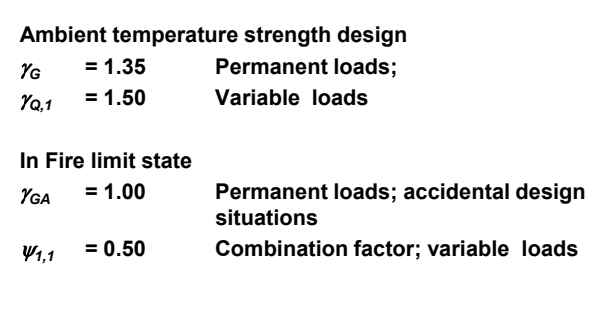

#### **MATERIAL PROPERTIES IN FIRE**

#### **FIRE ENGINEERING CALCULATIONS**

**The key factor in calculating the resistance to loads under fire is the degradation of the strength of the materials at high temperature.**

**Both steel and concrete undergo degradation of Both steel and concrete undergo degradation strength.**

**Experimentally obtained material stress-strain curves are used for this purpose. Eurocodes offer simplified models for stress-strain curves.**

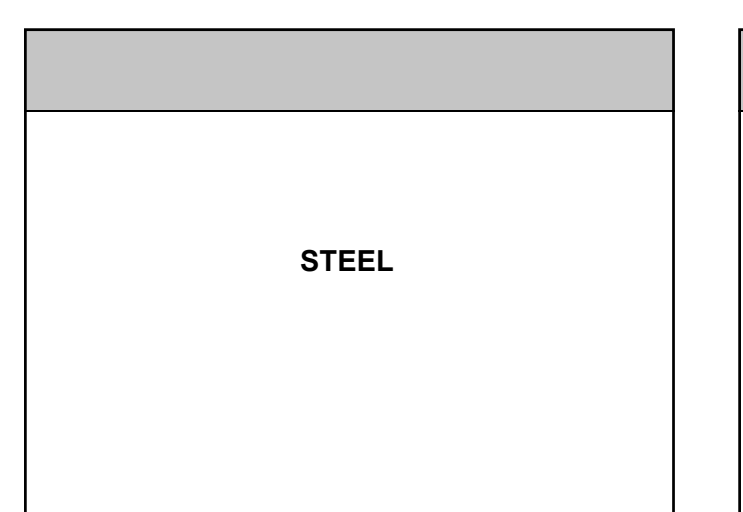

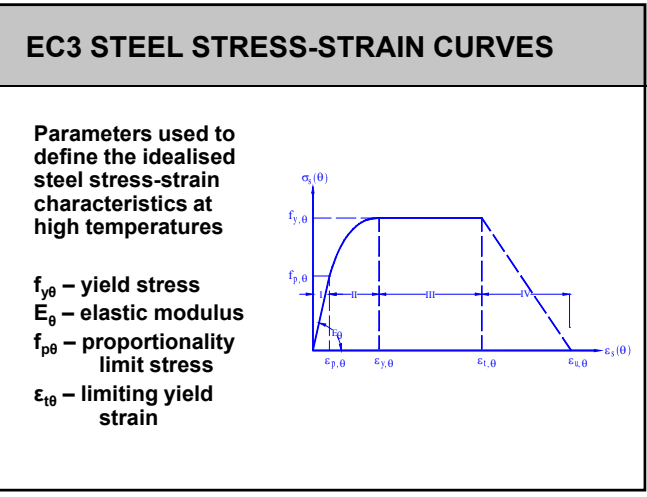

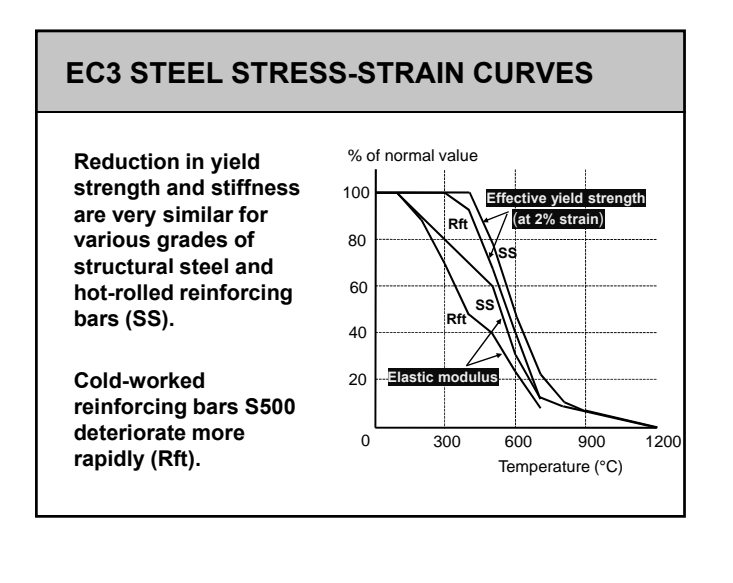

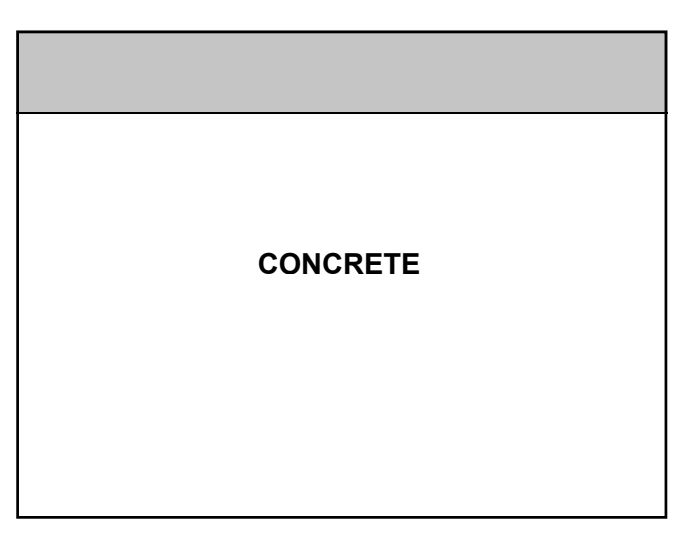

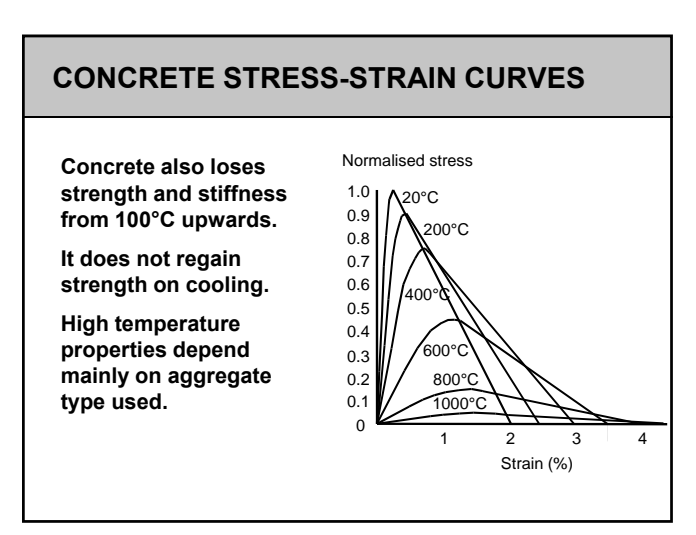

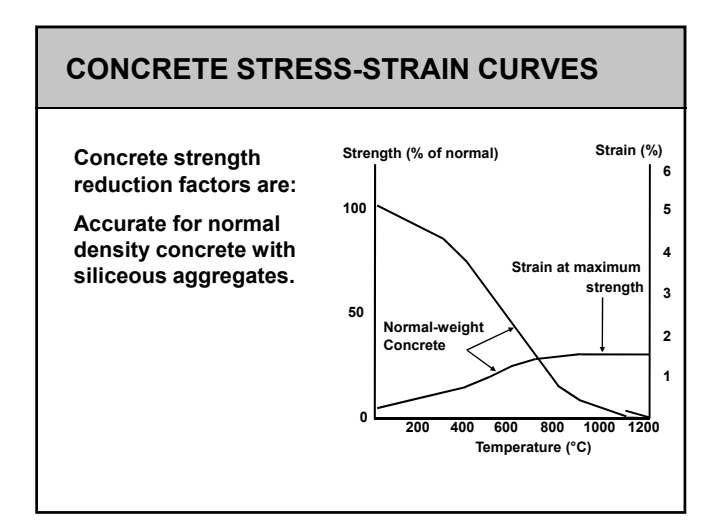

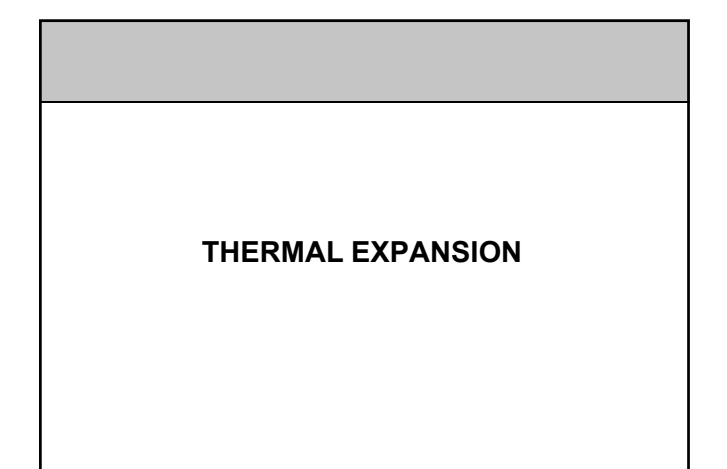

#### **THERMAL EXPANSION**

**Thermal expansion is of concern only in Advanced Calculation Models**

**The basic effect of heating is thermal expansion.**

**Where, due to geometry or other factors, the expansion is constrained in some way, additional stresses are set up, which need to be added to mechanical stresses.**

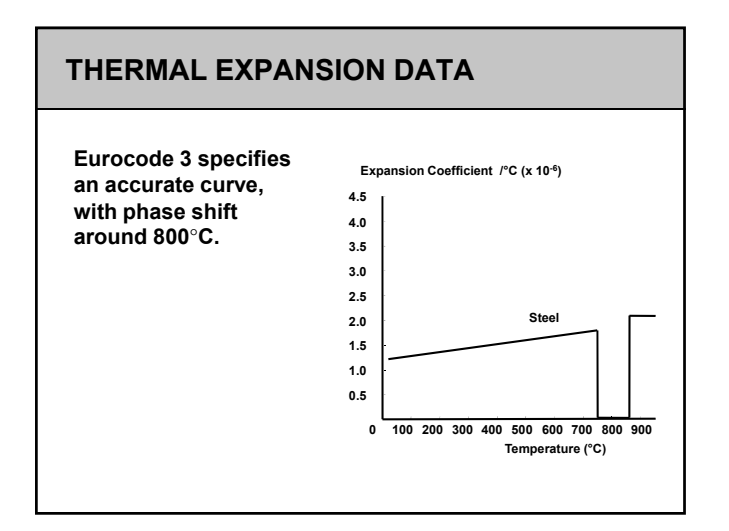

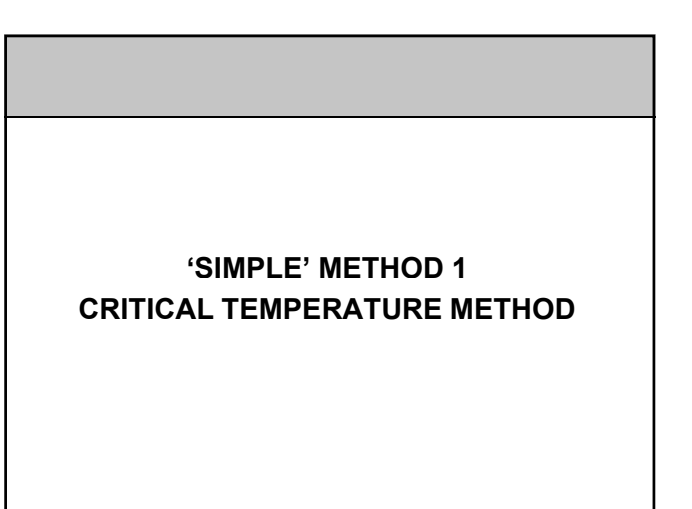

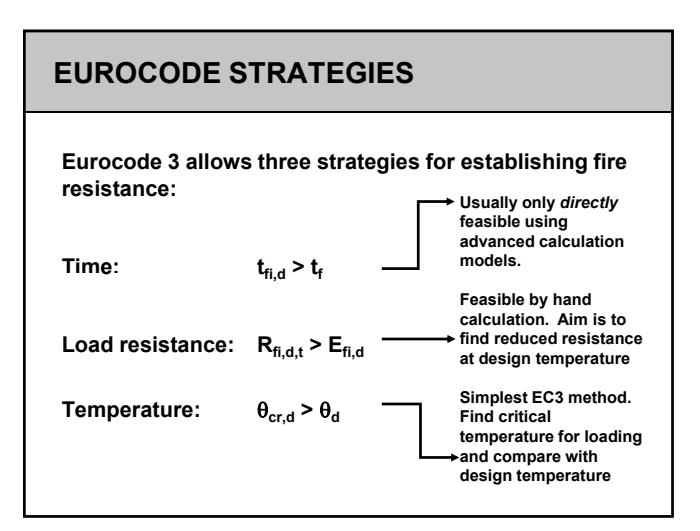

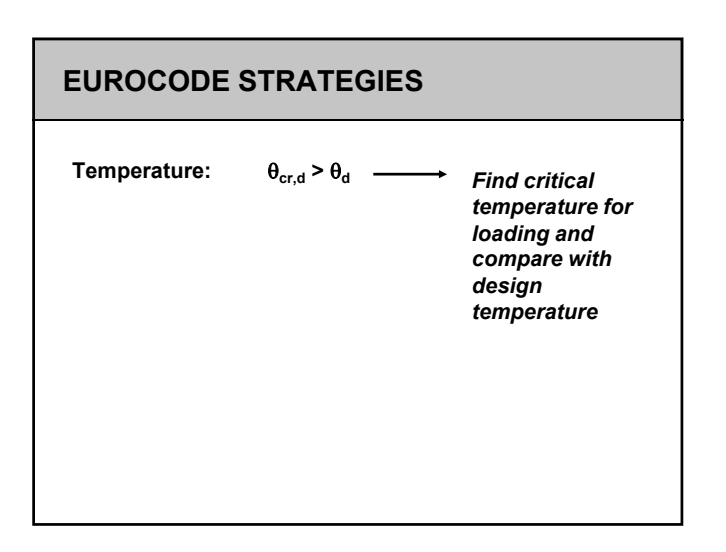

#### **CRITICAL TEMPERATURE METHOD**

**[1] Calculate the loading on the structure at the fire limit state.** 

**Analyse the structure to find moments and forces**   $E_{\text{fid}}$  at critical locations in the structure

**This determines the 'Actions' on members**

**[2] Classify the section. The criterion is local buckling, which is characterised by the width/thickness ratio of elements**

#### **MEMBER CLASSIFICATION**

**For the following cases, the section classification used is the same as for ambient temperature.**

- **Compression members**
- **Simple beams supporting a concrete slab on the top flange**
- **All Class 3 and Class 4 sections**

## **MEMBER CLASSIFICATION**

**The width/thickness ratios of flange and web elements should be less than the values shown in the table.**

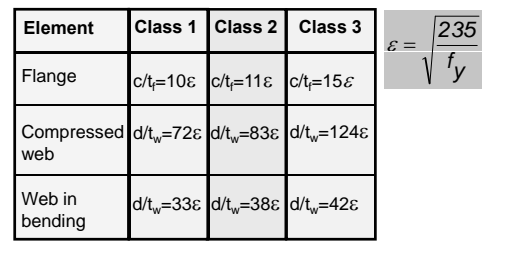

#### **MEMBER CLASSIFICATION**

**For the following cases, the section classification used for the fire limit state is different from that at ambient temperature.**

**Tension members Tension Beams with exposure on all four sides**

#### **MEMBER CLASSIFICATION**

**For these members, the width/thickness ratios of the flange and the web elements should be less than the values shown in the same table but with:**

$$
\varepsilon = \sqrt{\frac{235 \, k_{E,\theta}}{f_y \, k_{y\theta}}} \qquad = \quad 0.85 \sqrt{\frac{235}{f_y}} \quad \text{(Approximately)}
$$

 $k_{E, \theta}$  = elastic modulus reduction factor for steel at temperature  $\theta$ .

 $k_{\nu\theta}$  = yield strength reduction factor for steel at temperature  $\theta$ .

#### **SIMPLE METHOD (1) - RESISTANCE**

- **[3] Calculate the resistance of the cross-section at ambient temperature, but using the partial safety factors for the fire limit state,** *Rfi,d,20*
- **[4]** Calculate Utilisation Factor  $\mu_o = \frac{E_{fi,d,s}}{R_{fi,d,s}}$  $R_{\text{fid},20}$

 $E_{fi,d,t}$  is the design loading of the member in fire, **calculated in Step 1.**

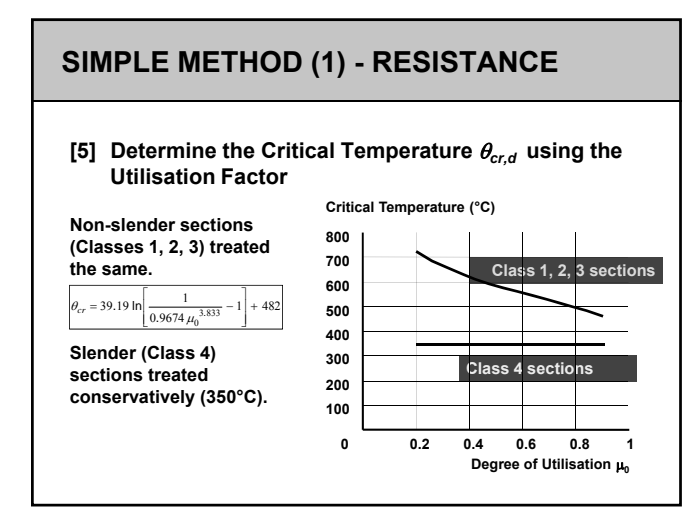

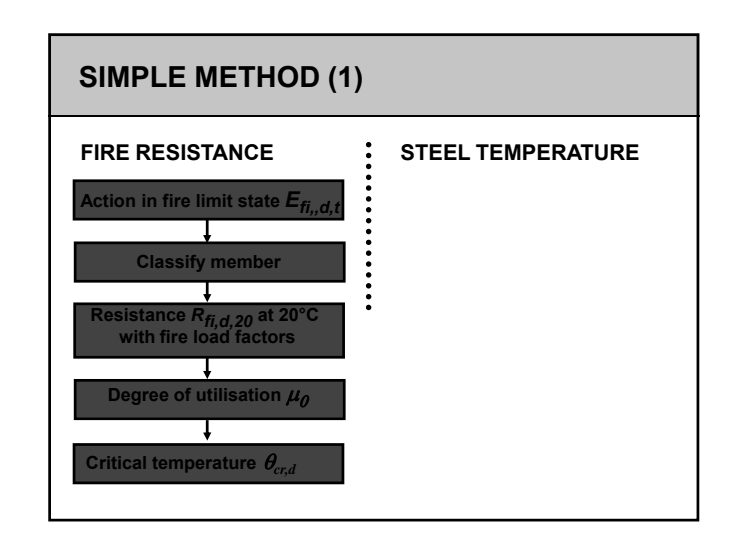

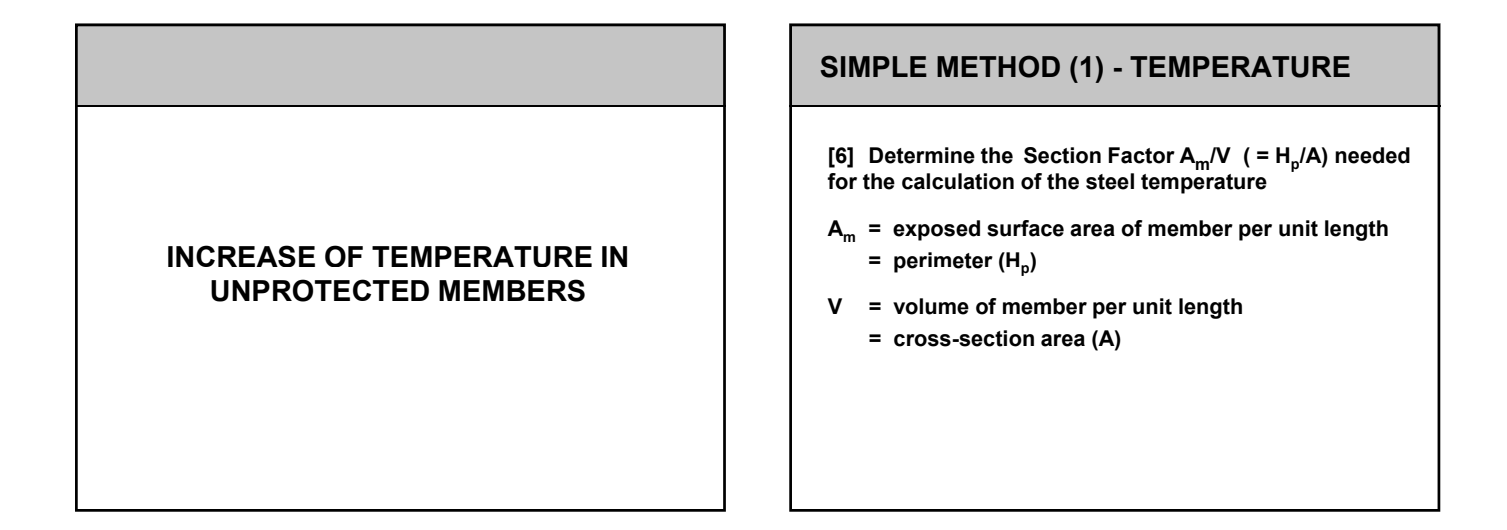

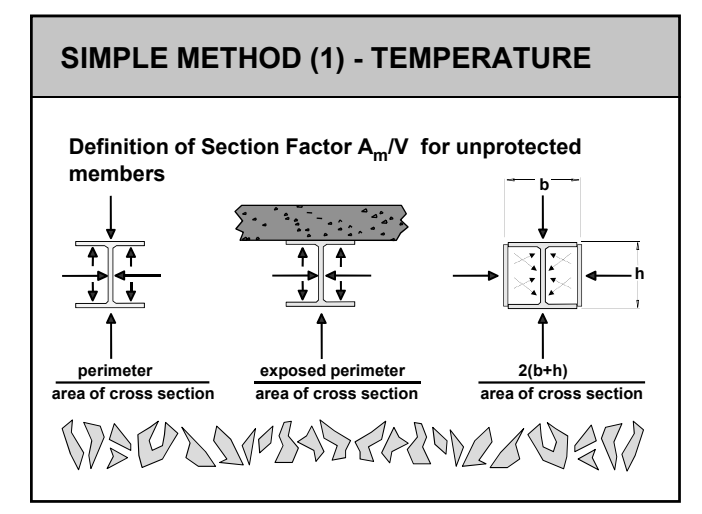

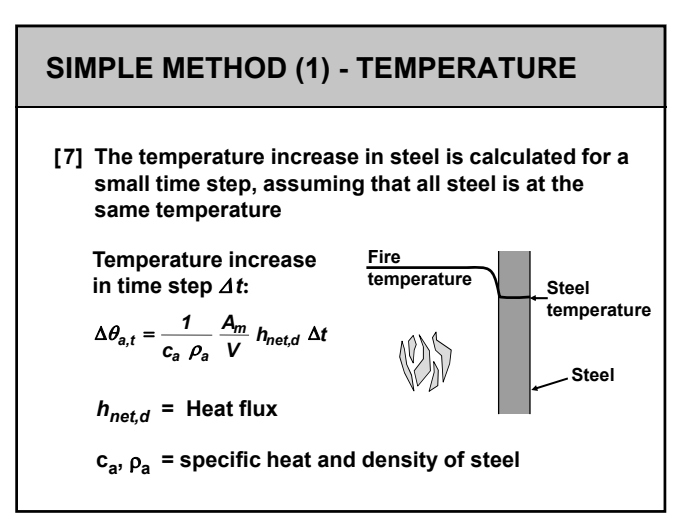

#### **HEAT FLUX**

**The heat flux has two parts - one due to radiation and the other due to convection.**

#### **Heat flux**

 $h_{net,d} = h_{net,r} + h_{net,c}$ 

#### **HEAT FLUX - RADIATION**

Heat flux due to radiation  

$$
h_{\text{net}} = 5.67 \times 10^{-8} \Phi_{\varepsilon_{\text{res}}} \left[ (\theta_r + 273)^4 - (\theta_m + 273)^4 \right]
$$

 **= configuration factor configuration (can be set to 1.0 in the absence of data)**

 $\theta_r$ ,  $\theta_m$  = environment and member surface temperatures

#### **EMISSIVITY**

- $\varepsilon_{res}$  = resultant emissivity  $= \varepsilon_f \times \varepsilon_m$ **(can be taken as 0.5 in the absence of data)**
- $\epsilon_f$  = emissivity of the fire compartment **(can be taken as 0.8 in the absence of data)**
- $\epsilon_f$  = emissivity of the steel surface **(can be taken as 0.625 in the absence of data)**

#### **HEAT FLUX - CONVECTION**

**Heat flux due to convection** 

 $h_{net,c} = a_c (\theta_r - \theta_m)$ 

 $\alpha_c$  = convective heat transfer coefficient **(NA al e) (NA value) 25W/m2°K for Standard or External Fire 50W/m2°K for Hydrocarbon Fire**

#### **SIMPLE METHOD (1) - TEMPERATURE**

 $[8]$  In the initial time steps, clearly  $\theta_r$  is less than the **critical temperature θ<sub>cr.d</sub>** 

The time required t<sub>fi,d</sub> for the steel temperature to **exceed the critical temperature is evaluated by exceed the critical temperature is evaluated repeating step [7]**

**The time tfi,d is compared with time tfi,req specified in building regulations for fire safety. For**  safety, time t<sub>fi,d</sub> should, naturally, be greater than the time t<sub>fi,req</sub>

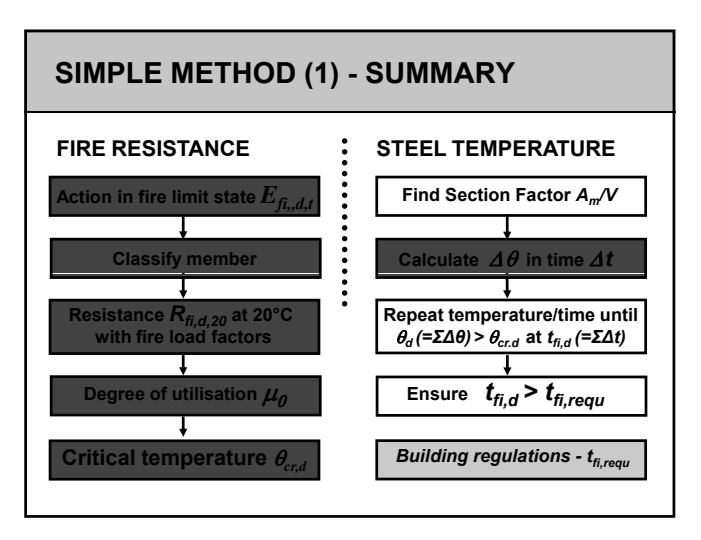

# **INCREASE OF TEMPERATURE IN PROTECTED MEMBERS**

#### **PROTECTED STEEL** Definition of Section Factor A<sub>p</sub>/V for protected members **b North h Steel perimeter board perimeter 2(b+h) steel area steel area steel area** NIBAT PRAVAVRT! **SDA70**

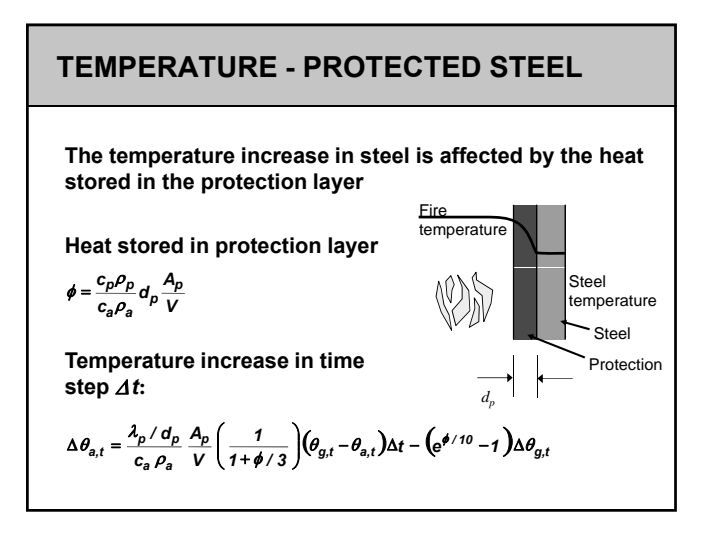

#### **OTHER PARAMETERS**

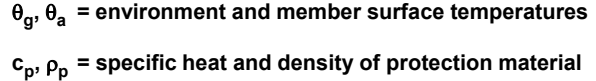

- **dp = thickness of protection material**
- $\lambda_{\rm n}$  = thermal conductivity of protection material

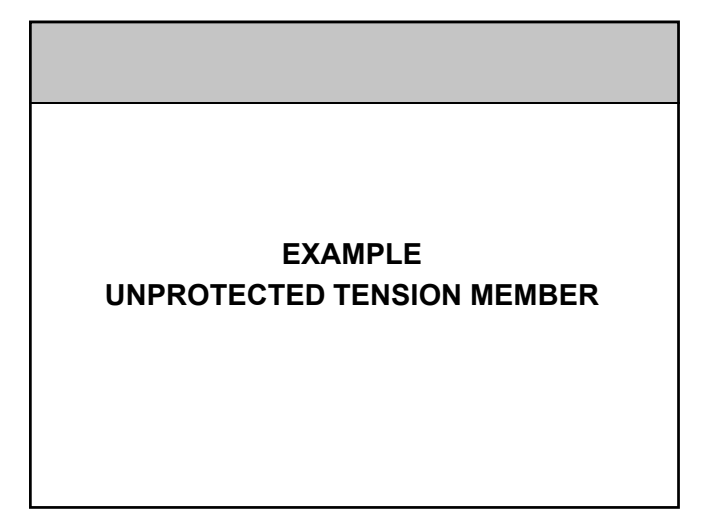

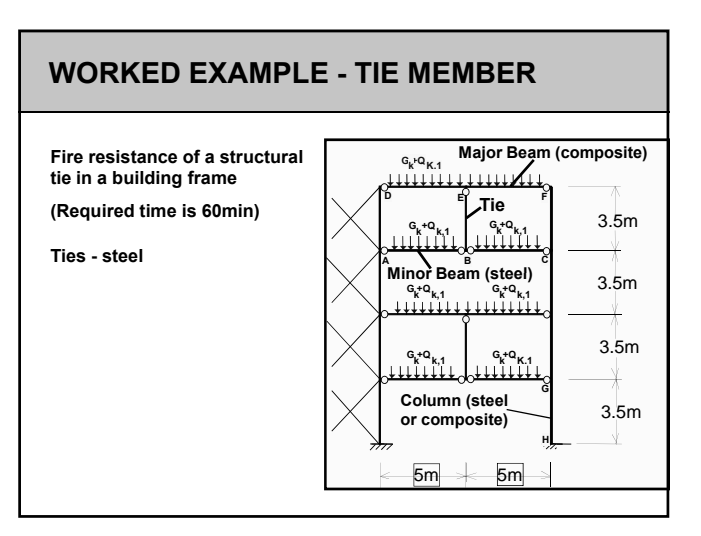

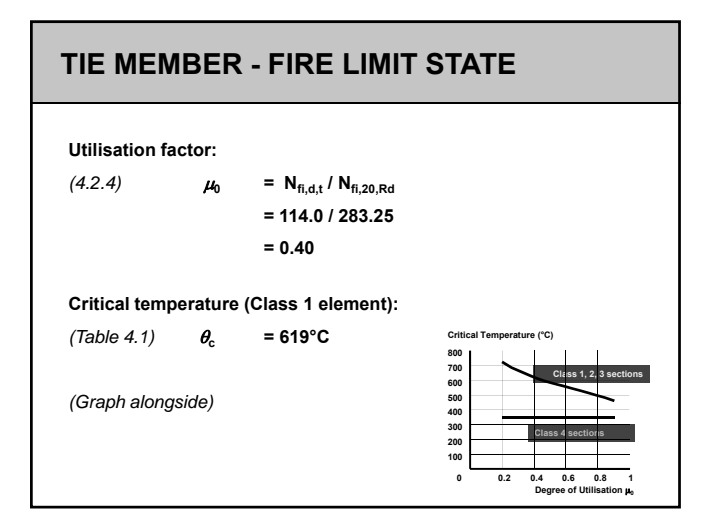

## **Summary of First Step of Calculations**  $\theta_{\text{m}}$  = 20.00 ° C for steel, initially  $\theta$  = 96.54 ° C for the room after 5 sec **TIE MEMBER – STEP 1 Increase in temperature ∆θ = 0.92 °C New Steel Temperature,**  $\theta_m$  **= 20.00+0.92 = 20.92 °C**

#### **Summary of Second Step of Calculations**  $\theta_m$  = 20.92 ° C for steel **<sup>r</sup> = 146.95 ° C for the room after 10 sec TIE MEMBER – STEP 2 Increase in temperature ∆θ = 1.57 °C New Steel Temperature,**  $\theta_m$  **= 20.92+1.57 = 22.49 °C TIE MEMBER - FIRE LIMIT STATE The calculations are repeated for each ∆t = 5 sec period. It can be shown that the time required for the steel tie to reach the critical temperature of 619ºC is** <sup>500</sup> **the critical temperature of 619ºC** 600 700 800 **ISO834** Temp (°C) **Steel member** 619 ºC **9min 40 sec**  *Clearly, this is less than the required duration of 60 min. (Not OK)* **The tie will have to be protected.**  100 200 300 400 0 500 1000 1500 Time (sec)

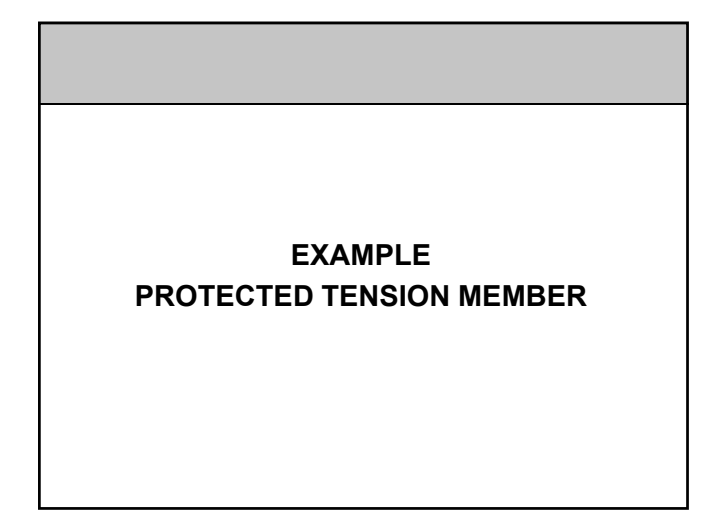

#### **TIE MEMBER - FIRE PROTECTION**

**It is given that 60 minutes' fire protection required.**

**Protection against fire will be assessed for encasing it with 20mm thick Gypsum board.** 

**Thermal properties of Gypsum are:**

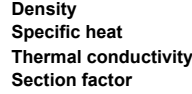

 $\rho_{0}$  = 800 kg/m<sup>3</sup>  $\lambda_p$  = 1700 J/kg°K<br> $\lambda_p$  = 0.2 W/m°  $= 0.2 W/m<sup>o</sup>K$  $= 300.97 \text{ m}^{-1}$ 

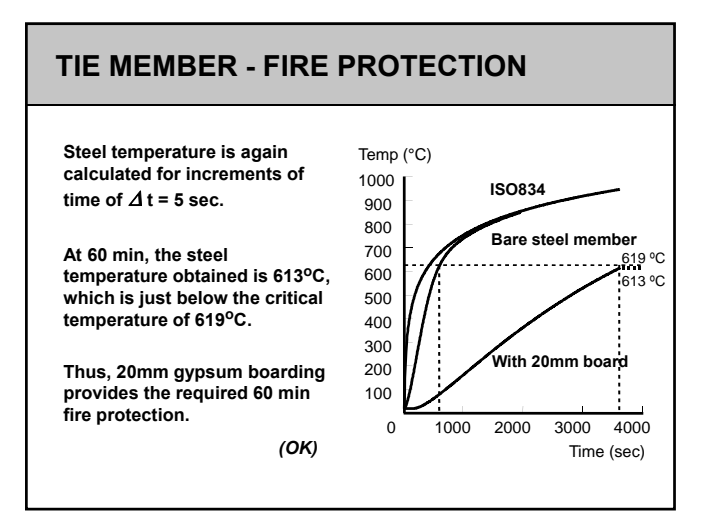

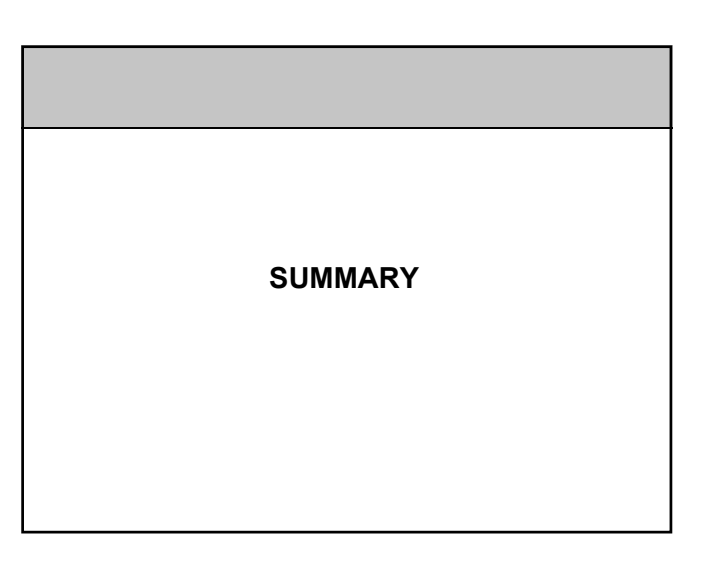

#### **SUMMARY SO FAR**

**Eurocode 3 allows three strategies for establishing fire safety of protected and unprotected steel structures.**

**The simple method, based on critical temperatures, has been described in detail. been** detail.

# **STRENGTH UNDER FIRE**

#### **EUROCODE STRATEGIES**

Load resistance:  $R_{fi,d,t} > E_{fi,d}$  **Feasible by hand** 

*calculation. Aim is to find reduced resistance at design temperature*

#### **UNRESTRAINED BEAMS**

#### **UNRESTRAINED BEAMS**

**The lateral-torsional buckling moment capacity is**  checked for the maximum temperature  $\theta_{a,com}$  at the **compression flange:**

$$
M_{b,\tilde{n},t,Rd} = W_{p\tilde{l},y} k_{y,\theta,\text{com}} f_{y} \chi_{L\tilde{L}f\tilde{n}} \frac{1}{\gamma_{M\tilde{L}}}
$$

*Wpl,y* **is the plastic section modulus of the cross-section**  *(assuming Class 1 or Class 2 section)***.**

**The reduced yield strength of the compression flange**  is defined as  $k_{y,\theta,com}f_y$  at  $\theta_{a,com}$ 

#### **UNRESTRAINED BEAMS**

*LT,fi* **is the lateral-torsional buckling strength reduction factor in fire design situation.**

The strength reduction factor  $\chi$ <sub>LT.fi</sub> for flexural buckling **is calculated using normalised slenderness :**

$$
\bar{\lambda}_{LT,\theta, \text{com}} = \bar{\lambda}_{LT} \sqrt{K_{y,\theta, \text{com}} / K_{E,\theta, \text{com}}}
$$

**Lateral-torsional buckling need not be considered if:**

 $\bar{\lambda}_{LT,\theta,com}$  < 0.4

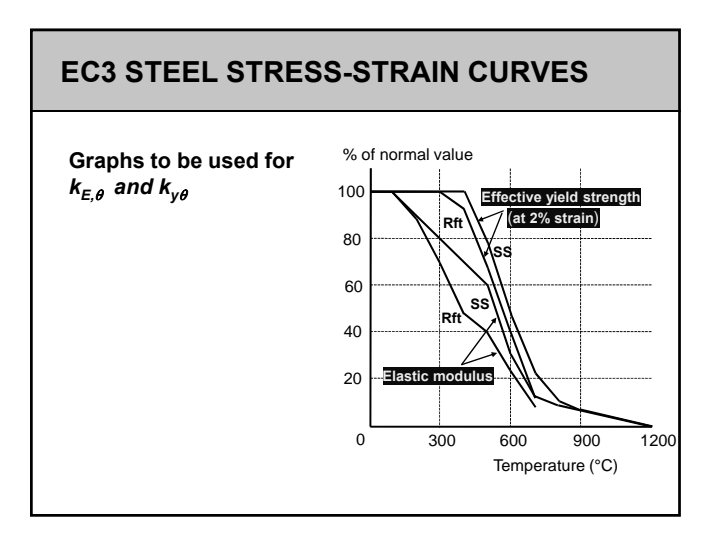

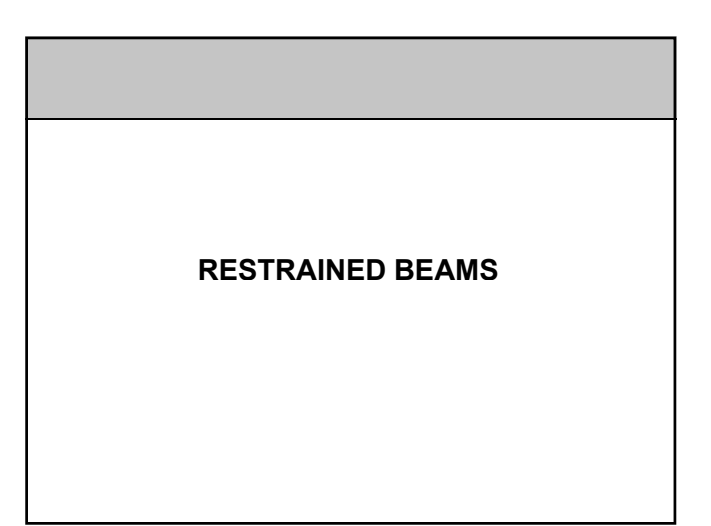

#### **RESTRAINED BEAMS**

**Restrained beams do not exhibit lateral-torsional buckling. Moment capacity is found by using:**

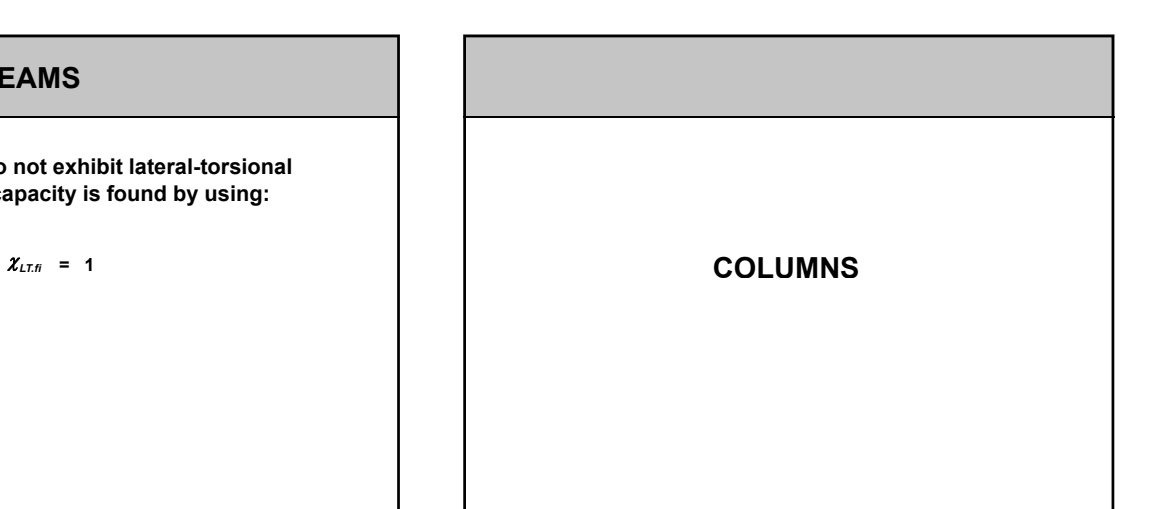

#### **COMPRESSION MEMBERS**

**This information applies to Class 1, 2 or 3 sections. The axial buckling resistance is checked for the maximum temperature**  $\theta_{a,com}$  in the steel:

$$
N_{b,\,fi,\,t,\,Rd}=A\;k_{y,\theta,\,max}\;f\;_{y}\;\chi_{fi}\;\;\frac{1}{\gamma_{M,fi}}
$$

*fi* **is the axial buckling strength reduction factor in fire design situation, obtained from curve 'c'.**

**The reduced yield strength of the compression flange**  is defined as  $k_{y,\theta,com}f_y$  at  $\theta_{a,com}$ . The correction factor of **1.2 simply allows for uncertainties.**

#### **COMPRESSION MEMBERS**

The strength reduction factor  $\chi_{LT,\bar{n}}$  for axial buckling is calculated using normalised slenderness :

| ation applies to Class 1, 2 or 3 sections. The<br>ng resistance is checked for the maximum | The strength reduction factor $\chi_{LT,f}$ for axial buckling is<br>calculated using normalised slenderness: |                                                    |
|--------------------------------------------------------------------------------------------|----------------------------------------------------------------------------------------------------|----------------------------------------------------|
| $\theta_{a,com}$ in the steel:                                                             | $\overline{\lambda}_{\theta,max} = \overline{\lambda} \sqrt{k_{y,\theta,max} / k_{\epsilon,\theta,max}}$      | Bracing system<br>Bracing system<br>Rracing system |
| all buckling strength reduction factor in fire<br>ation, obtained from curve 'c'.          | The effective length<br>for buckling in the<br>fire design<br>situation may be<br>adopted as shown            | AlNolovson                                         |
| $k_{y,\theta,com} f_y$ at $\theta_{a,com}$ . The correction factor of<br>in the diagram    | AlNolovson                                                                                                    |                                                    |

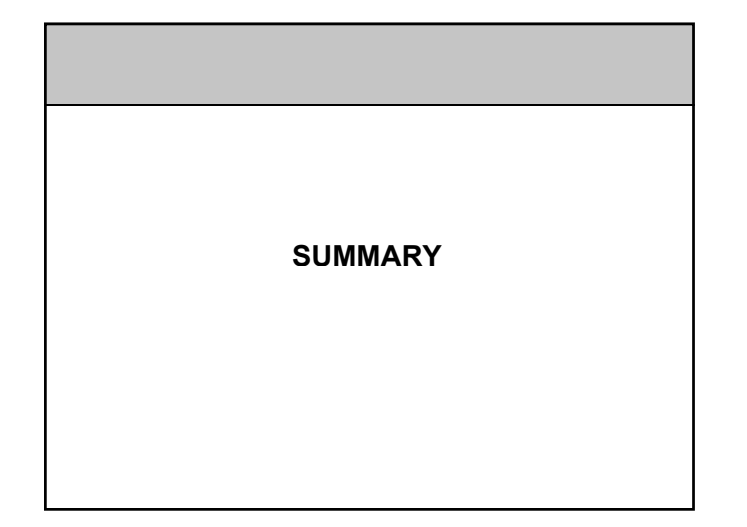

#### **SUMMARY SO FAR**

**Eurocode 3 allows three strategies for establishing fire safety of protected and unprotected steel structures.**

**Formulae to be used for the 'simple' method based on**  cal culation of strength for a given temperatures have **been briefly mentioned.**

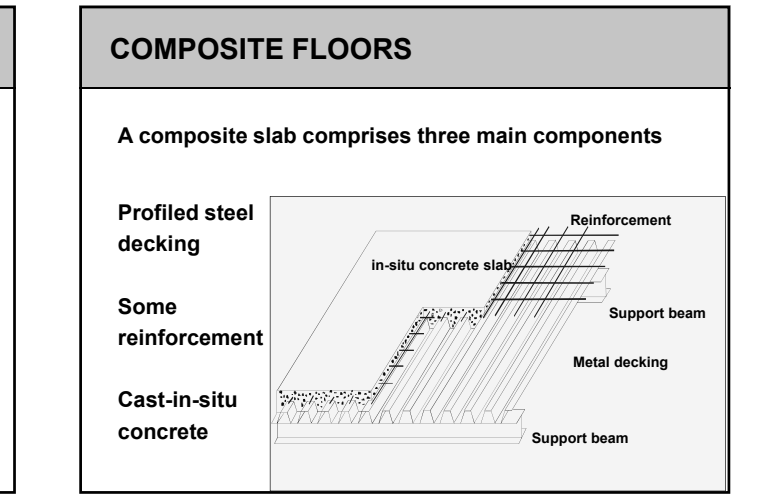

#### **EXAMPLE – COMPOSITE FLOOR**

#### **COMPOSITE FLOORS**

**Composite floor slabs offer advantages over other systems**

- **speed and simplicity of construction**
- safe working platform protecting workers below
- **lighter than traditional concrete flooring**
- **often used with lightweight concrete, which further reduces the dead load**

#### **MOMENT CAPACITY METHOD**

**The temperature distribution through the beam at the appropriate fire resistance period is required.** 

**Using the temperature data, the modified strength properties of the materials in the section at these elevated temperatures are determined. Use is made of strength reduction factors.**

**The reduced strengths of the materials are then used to determine the moment capacity of the member at critical sections.** 

#### **STEEL TEMPERATURE**

**In EC4, the "effective distance parameter z" is calculated from the formula:**

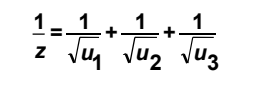

**STRENGTH CRITERION "R"**

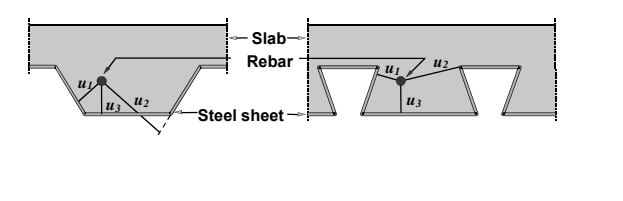

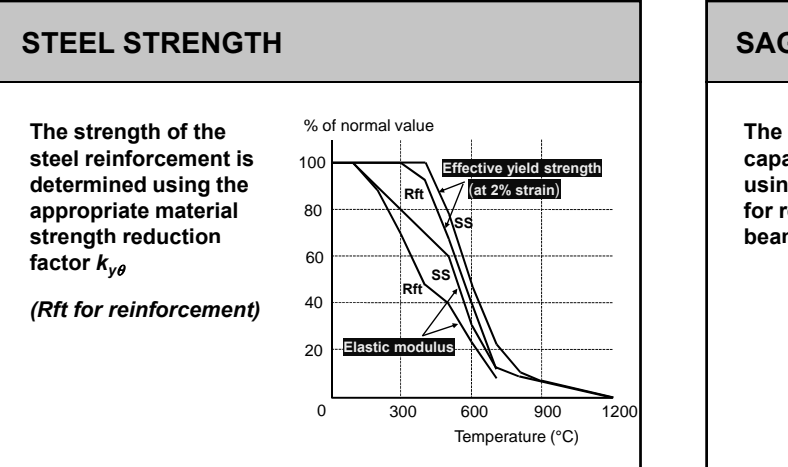

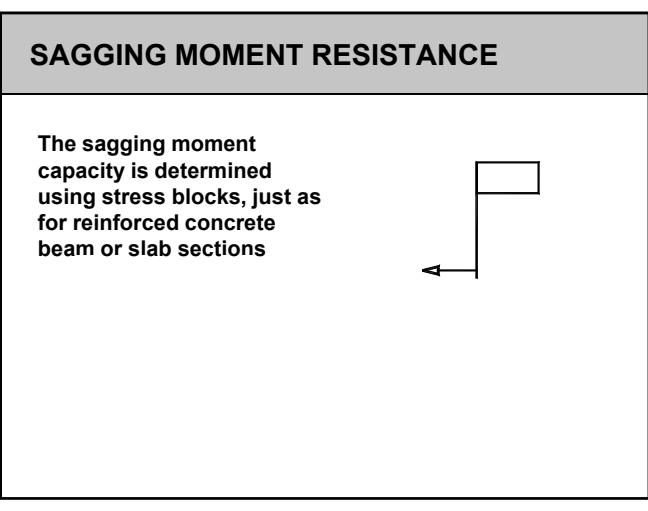

#### **NEGATIVE MOMENT OF RESISTANCE**

**This is calculated by Numerical Integration**

**The ribbed zone is divided into thin slices.** 

**The temperature is determined at the centroid of each i trapez um.**

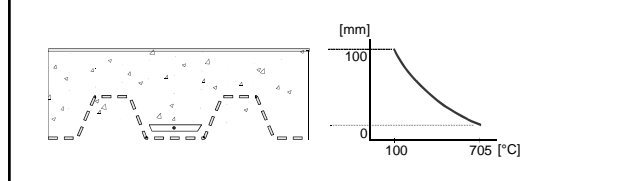

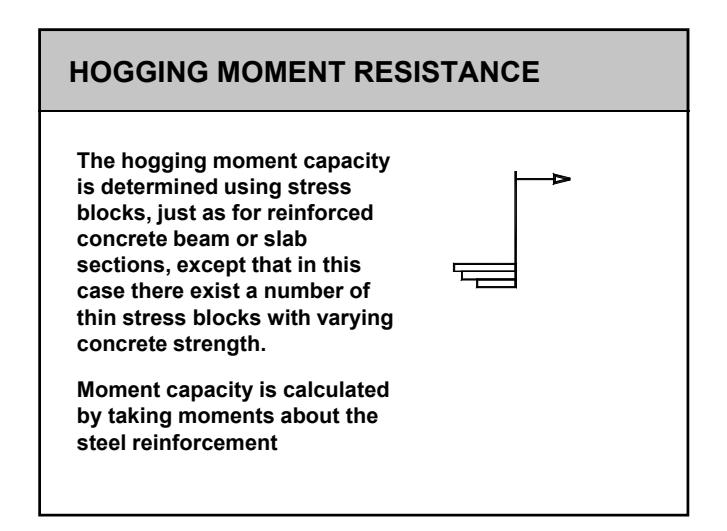

#### **For an internal span it may be assumed that the span is continuous over beams. MOMENT CHECK – INTERNAL SPAN**  $M_{\rm H}$   $M_{\rm H}$ Thus  $M_H$  **+**  $M_S \geq M_0$ **Where, M<sub>0</sub>** is the free **bending moment (factored for the fire limit state).**  $M_{\rm s}$ **For an external span it may be assumed that the span is continuous over the internal beam only. Thus MOMENT CHECK – EXTERNAL SPAN**  $M<sub>H</sub>$ **Where, M<sub>0</sub>** is the free **bending moment (factored for the fire limit state).**  $\overline{\mathsf{M}}_{\mathsf{S}}$

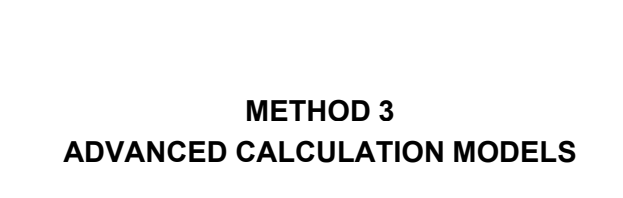

#### **ADVANCED CALCULATION MODELS**

**Eurocode 3 has one page and a half on this method, with no equations or formulae.** 

**The principles to be followed are specified.**

The user can choose their own method, as long as the **fundamental behaviour is modelled leading to a reliable approximation of the expected behaviour under fire conditions.**

**Separate calculations for thermal and mechanical response are necessary.**

#### **ADVANCED CALCULATION MODELS**

**Any heating curve (fire) may be used.** 

**Variation of thermal properties should be as given in the standard.**

Thermal response should follow established theory of<br>heat transfer.

**Mechanical response should follow established theory of structural mechanics.**

#### **ADVANCED CALCULATION MODELS**

**Effect of mechanical actions, geometrical imperfections and thermal actions should all be combined.**

**Verification of calculation should be made on the basis of relevant test results.**

#### **OUTLINE**

**Advanced Calculation Models for Analysis for Temperature Distribution Analysis for Strength**

**Computer Modelling for Temperature Distribution Computer Modelling for Temperature Program TASEFplus**

**Computer Modelling for Strength Program COMPSEFplus**

**Conclusion**

#### **ADVANCED CALCULATION MODELS HEAT FLOW ANALYSIS**

#### **HEAT FLOW ANALYSIS**

**Consideration of heat conduction, convection and radiation**

**Use of accurate material properties**

**Appropriate modelling of boundary conditions**

#### **HEAT FLOW ANALYSIS**

**The basic heat conduction equation in two dimensions is:**

$$
\frac{\partial^2 T}{\partial x^2} + \frac{\partial^2 T}{\partial y^2} = \frac{\rho c}{k} \frac{\partial T}{\partial t}
$$

**The equation can be solved by the Finite Element Method or by the Finite Difference Method**

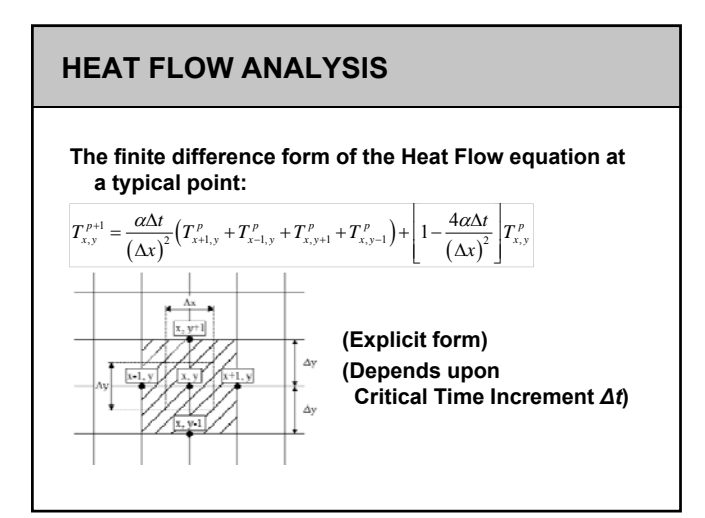

#### **HEAT FLOW ANALYSIS**

**Several Computer programs are available for doing this task.**

**SAFIR VULCAN ANSYS ABAQUS**

**Plus many others**

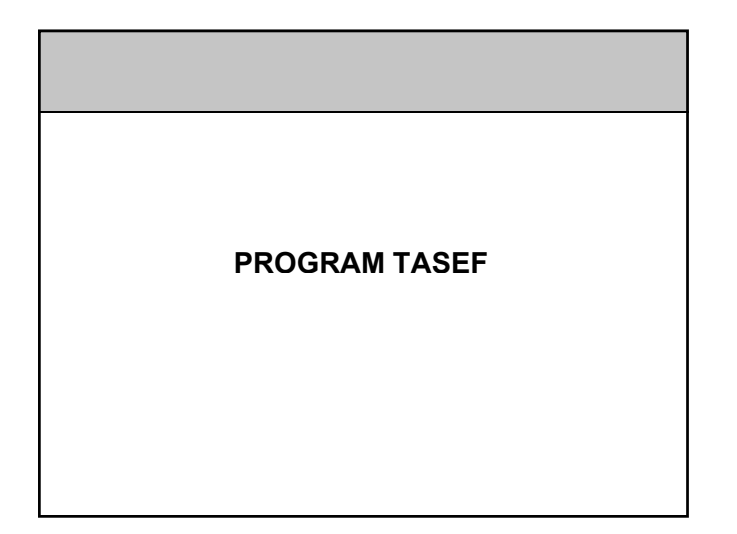

#### **PROGRAM TASEF**

- **TASEF is a program written in FORTRAN and has a line-by-line data input. It was developed by Ulf Wickström from Sweden.**
- **Program TASEF was first published in 1979 and was Program TASEF was first published in 1979 and was later enhanced in 1990.**
- **It handles heat flow in two-dimensional and axisymmetric cross-sections exposed to fire temperatures.**

#### **PROGRAM TASEF**

- **A variety of boundary conditions can be applied to surfaces of the section. These include not only surfaces subjected to heat flux as in a fire but also those in which there is no gain or loss of heat and there is no change in entropy (Adiabatic).**
- **Surfaces can also be without exposure to external heat.**
- **TASEF can also handle multiple fires in the same problem.**

#### **PROGRAM TASEF**

- **Material properties required are specific heat conductivity and specific heat capacity of the material.**
- **Latent heat of water is used to handle problems Latent heat of water is used to handle involving moist materials such as concrete.**

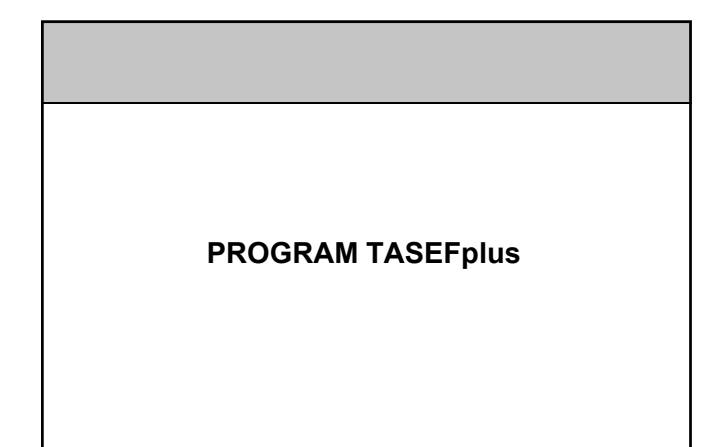

#### **PROGRAM TASEFplus**

- **TASEFplus, written in Visual Basic, is a pre-processor and a post-processor for TASEF. It was developed by the author while at City University London.**
- **TASEFplus includes material properties as specified TASEFplus includes material properties as in Eurocodes.**
- **The next few slides show the key features of TASEFplus. All the input can be completed with visual interface for data integrity.**

#### **PROGRAM TASEFplus**

**The Geometry is defined by specifying:**

**Outer dimensions, Sub-regions, which can be voids, and A few grid-lines for making the Finite Element mesh.**

#### **PROGRAM TASEFplus**

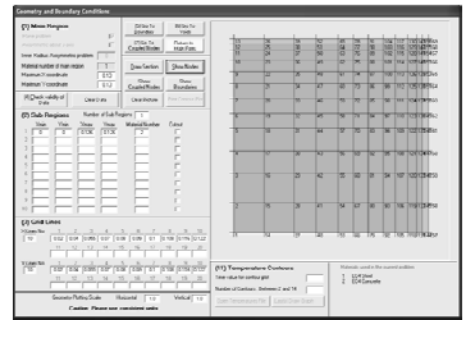

#### **PROGRAM TASEFplus**

**The Boundary Conditions are defined by specifying:**

**Node groups**

**For each Node Group:** 

**The type of boundary condition that applies Fire with Heat Flux, Adiabatic (Fire without Heat Flux), and Ambient (No Fire).**

#### **PROGRAM TASEFplus**

**Internal voids can be specified.**

**For example, 'Hat Sections' used in Scandinavia can be modelled.**

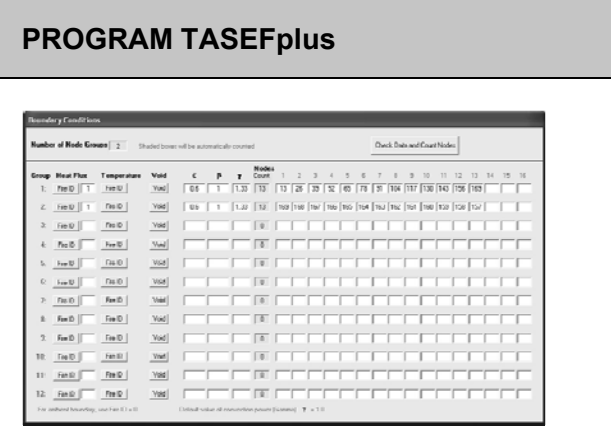

#### **PROGRAM TASEFplus**

- **The temperature-time history specifies the times at which the calculations are output.**
- **In fact, the time domain has an explicit idealisation, so the calculations are carried out for a 'critical' time the calculations are carried out for a 'critical' step for accuracy and convergence.**

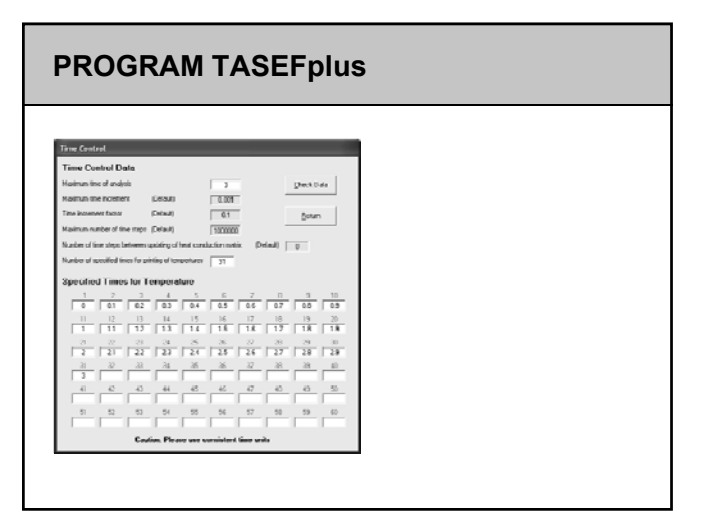

#### **PROGRAM TASEFplus**

**All the instructions required are given on the front page of the program.**

**(The program also comes with a user manual)** 

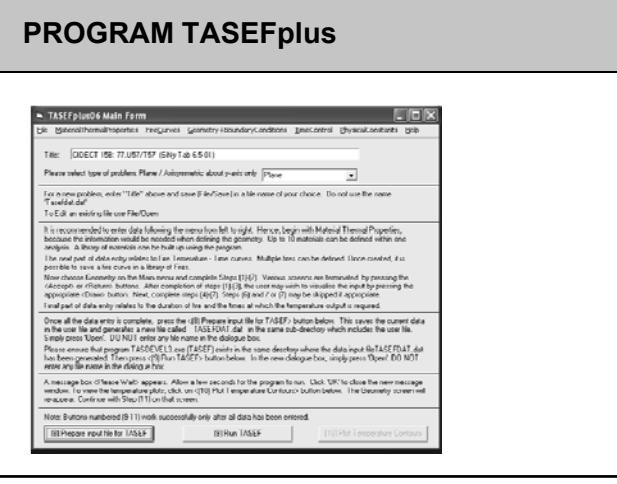

#### **PROGRAM TASEFplus**

**The output is in the form of a fully annotated ext file.**

**In addition, colour contours of temperature distribution can be plotted.**

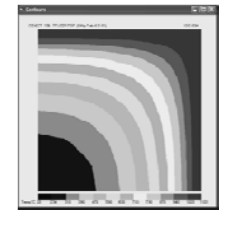

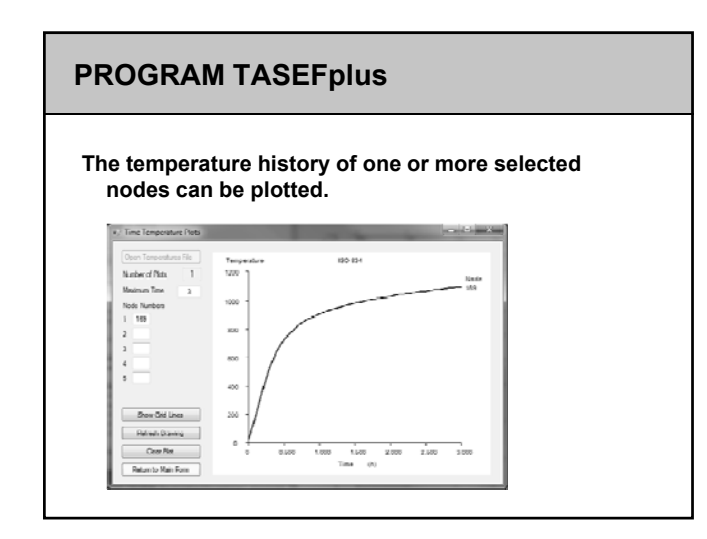

#### **ADVANCED CALCULATION MODELS**

**STRENGTH ANALYSIS FOR FIRE**

#### **STRENGTH ANALYSIS FOR FIRE**

**Use of accurate material properties, including thermal expansion, at high temperatures**

**For columns, second-order effects and imperfections need to be included need to be**

**Requires computer software for any practical calculations.**

*Permitted by Eurocodes*

#### **STRENGTH ANALYSIS FOR FIRE**

**Advanced Calculation Models allow proper modelling of cross-section geometry, including benefits from concrete in floor slab acting as heat sink**

**Numerical analysis can be done by using the Finite Numerical analysis can be done by using the Element Method or the Finite Difference Method**

## **FINITE ELEMENT METHOD**

**Most general-purpose Finite Element Programs are not directly useable for strength analysis of structures exposed to fire.**

**There is a very small number of Finite Element There is a very small number of Finite programs specifically developed for fire analysis.**

#### **FINITE ELEMENT METHOD**

#### **FINITE ELEMENT METHOD**

**Most Finite Element programs have a steep learning curve.**

**Practising engineers find the time required to create the data model for such programs unacceptably the data model for such programs long.**

#### **FINITE DIFFERENCE METHOD**

**Finite Difference based computer programs are only able to solve specific types of problems, for example, columns or plates.**

**For their specific application such programs are fast For their specific application, such programs are and the learning curve is very short, principally because the amount of data required is not large.**

#### **FINITE DIFFERENCE METHOD**

**COLUMN ANALYSIS FOR FIRE**

#### **FINITE DIFFERENCE METHOD**

**Finite Difference based computer programs are only able to solve specific types of problems, for example, columns or plates.**

**For their specific application such programs are fast For their specific application, such programs are and the learning curve is very short, principally because the amount of data required is not large.**

### **COLUMN MODEL Non-uniform profile along the length** .<br>Tapered profile of an<br>Ideally straight colu **Temperature dependent material properties Lateral loading Initial imperfections.**

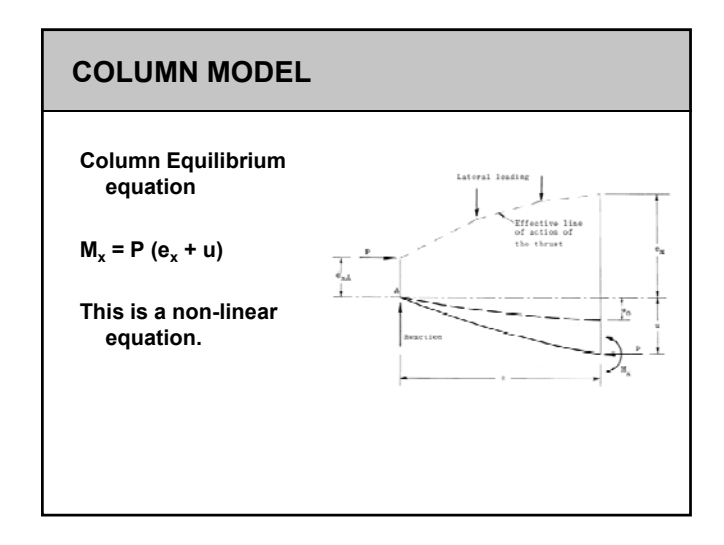

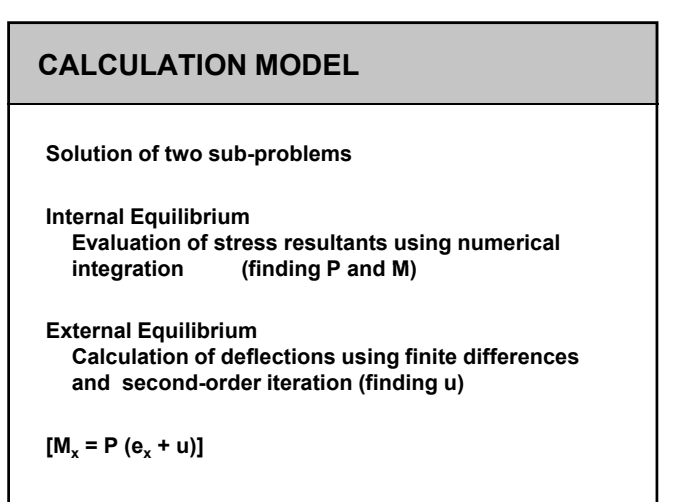

### **Stresses need to be integrated over appropriate areas, using non-linear temperature**  dependent stress-strain **INTERNAL EQUILIBRIUM relations, to satisfy internal equilibrium Numerical Methods such as Gauss Integration are used**

#### **EXTERNAL EQUILIBRIUM**

- **The equilibrium deflected shape is determined by the finite difference method combined with the Newton-Raphson method of iteration.**
- **Thus starting with an approximate solution { u <sup>k</sup> } for Thus, starting with an approximate solution { } the deflections at the finite difference stations, a better solution is obtained by:**

$$
\{u^{k+1}\} = \{u^k\} - [1 - K]^{-1} \{u^k - U^k\}
$$

**[K] is determined numerically**

#### **STABILITY ANALYSIS**

**The method described is applied repeatedly, starting with a small applied load and solving for the deflected shape,** and then increasing the **load until no convergence for the deflected shape is obtainable.** 

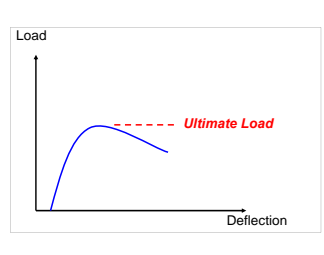

**The maximum load for which convergence is obtained is taken as the ultimate strength of the column.**

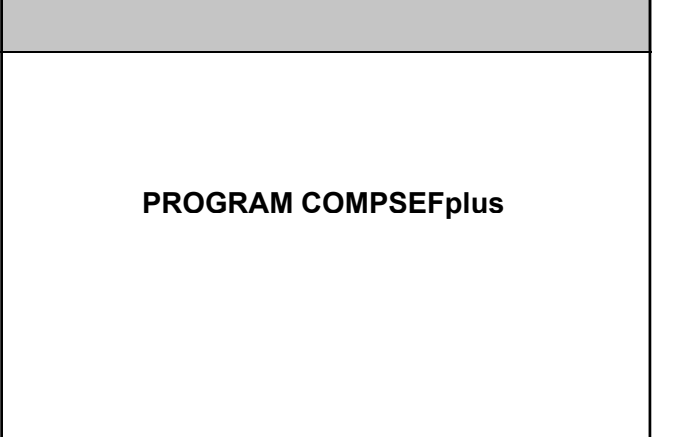

#### **PROGRAM COMPSEFplus**

- **COMPSEF is a program written also in FORTRAN. COMPSEFplus, written in Visual Basic, is a preprocessor for COMPSEF.**
- **Both programs were developed by the author while at Both programs were developed by the author while City University London.**
- **The next few slides show the key features of the program. All the input can be completed in a very short time.**

#### **PROGRAM COMPSEFplus**

#### **As for TASEFplus, all the instructions necessary to analyse a problem appear on the first screen.**

- .<br>The Generalista Herbeliste Metrids Constation Converses Temperture(istitution Temper  $E$ e x Tak [006CT 158.77.U57/157
- For a new podbion, onter "Title" above and save (File/Save) in a file name of your choice<br>Da not use the names "SosmeData.sos" or "Temp, dat".<br>To Edit an ensiting life was File/Diam
- 
- roust an ensing ite wie rentuan.<br>It is economolotic este dat fabuing the new foribit to ight. Hence, begin with Geneal Cortol Dato . If an attenut in rade to enter data ou<br>If respects, the popals will print the was to retu ot resume to a popular rational the wee to starcte the resumer.<br>Most form have an choregal Bulley, which should be used to easy ad data validly objects. Where appapiate, the program checks that<br>represented data has not bee
- To Exit a form, use is made of the (Done) butto
- llowed the date enty incomplete, positive of Pepper opathle for CDMPSED hatten below. This cours the cument destable and leavel the end of the system of the end of the end of the end of the end of the end of the end of the
- Passe course that page on the RFFRI was raise in the same director about the Gr CDMPGEFD at an has been pression! Then pr<br>Thus CDMPSEF> button below . In the new diskype loo, singly press 'Opes', DD NDT exter any life na
	- Prepare input the for CUMPSLE | Run CUMPSLE | Run CUMPSLE

#### **PROGRAM COMPSEFplus**

**The next screen defines what kind of analysis is being performed, whether it is uniaxial or biaxial bending.**

**A beam is a column with zero axial load.**

#### **PROGRAM COMPSEFplus**

**The subsequent screen defines the column length and few other parameters, which are often default values.**

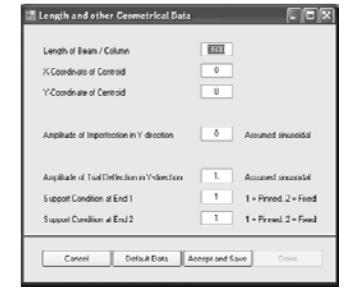

#### **PROGRAM COMPSEFplus Geometry is mapped by defining quadrilaterals and the applicable material. Execution Data Chix** Section Number [1]  $A$  $\begin{tabular}{|c|c|} \hline & Sana Maraial \\ \hline \end{tabular}$ 20.73 20.78  $\frac{1}{20.21}$  $\frac{1}{22}$ سالسا لسالم

#### **PROGRAM COMPSEFplus**

**Temperature output file from TASEF is read directly.** 

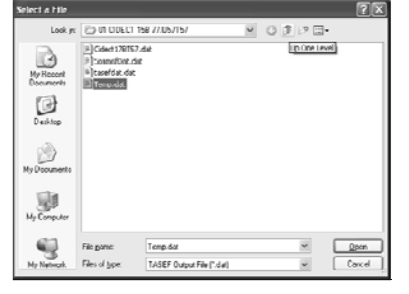

#### **PROGRAM COMPSEFplus**

- **Even though the geometry may be defined in different ways, full mapping of TASEF geometry to COMPSEF geometry is automatic.**
- **The output is fully annotated text file with deflections of The output is fully annotated text file with deflections ofthe structure.**

#### **PROGRAM COMPSEFplus**

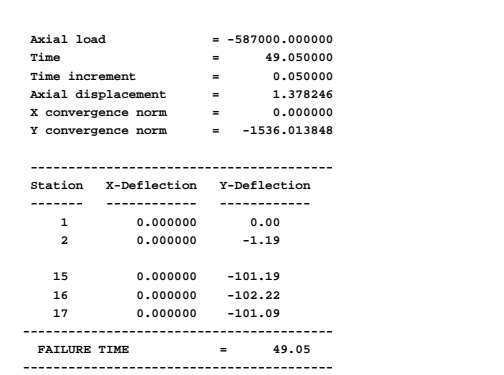

**APPLICATION TO CONCRETE FILLED STEEL TUBES**

#### **APPLICATIONS**

**If one looks at Eurocode 4, the design method for concrete filled tubes in Annex H is less than satisfactory.**

**This has been demonstrated by running COMPSEFplus This has been demonstrated by COMPSEFplus.**

**Results from Annex H are higher than those given by Advanced Calculation Models. While this can mean economical designs using Annex U, it could also mean unsafe designs**

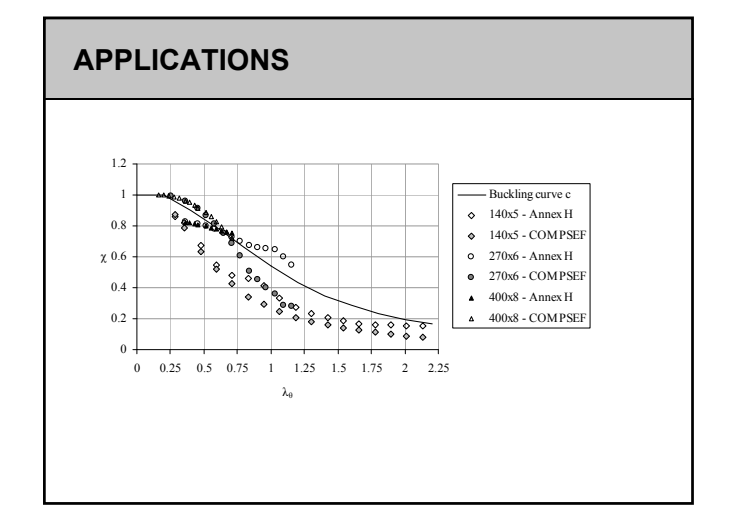

#### **REFERENCE**

**Nyman, S and Virdi, K S**

**Fire Response Of Concrete Filled Hollow Steel Sections EUROSTEEL 2011, August 31 - September 2, 2011, Budapest, Hungary**

#### **APPLICATION SHADOW EFFECT**

#### **SHADOW EFFECT**

- **In fire engineering, it is recognised that the radiative heat exchange in unprotected steel I-sections is reduced due to geometric effects.**
- **Most computations are based on the assumption that an Most computations are based on the assumption that I-section receives heat from convection and radiation uniformly over the entire surface area.**
- **Since radiation is directional, the reduction in the heat transferred actually occurs because flanges cast a 'shadow' on the rest of the section.**

#### **SHADOW EFFECT**

**Ignoring the shadow effect leads to conservative results.**

**However, one consequence is that a given design may thus become uneconomic thus become uneconomic.**

**Based on some of the work of co-author Ulf Wickström, a much simplified approach appears in the fire engineering part of Eurocode 3 for steel structures.**

#### **SHADOW EFFECT**

- **As an example of the Advanced Calculation Model, temperature distributions in steel beams with or without considering the shadow effect are evaluated in a more rigorous manner.**
- **The effect of reduced temperatures obtained on the fire duration from TASEF is later evaluated using the finite difference based program COMPSEF.**

#### **MODELLING SHADOW EFFECT**

**The shadow effect is considered by introducing an artificial boundary on the 'open' sides of the I section, that is, in the space between the flanges**

**The introduced The introduced boundaries follow the same fire curve as the rest of the section.** 

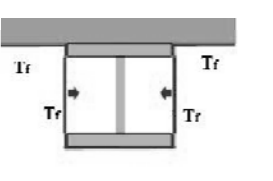

#### **MODELLING SHADOW EFFECT**

**The key parameter of this artificial boundary is that it is specified to be adiabatic.** 

**Thus while following the Thus, while following the fire curve, it does not cause radiation to pass through, thus introducing a shadow.** 

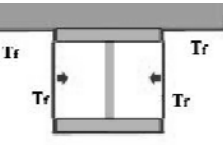

#### **TEMPERATURE DISTRIBUTIONS AT 30 min**

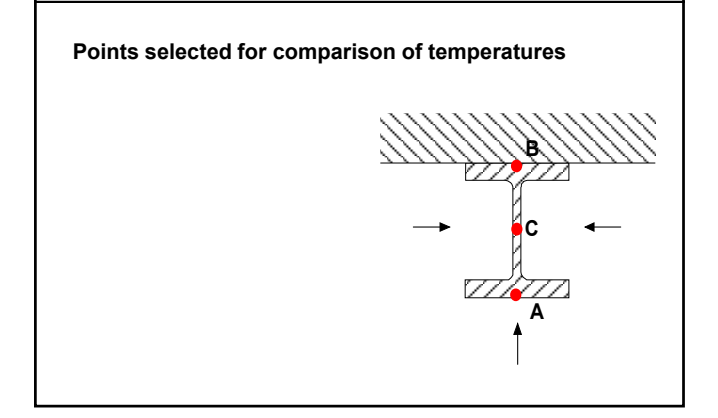

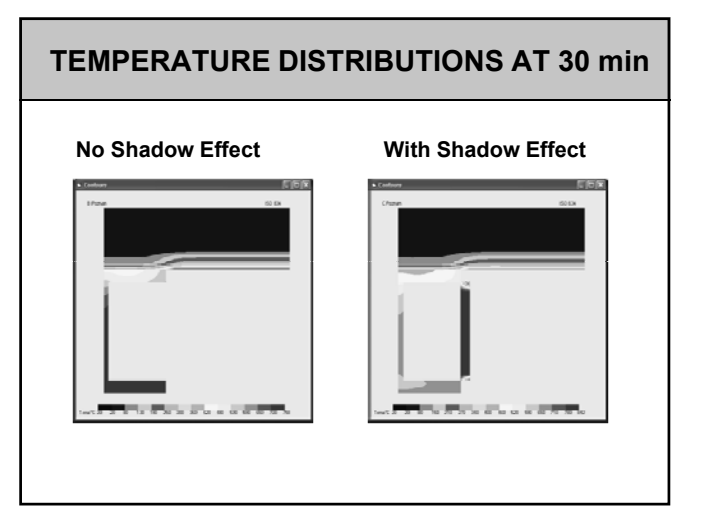

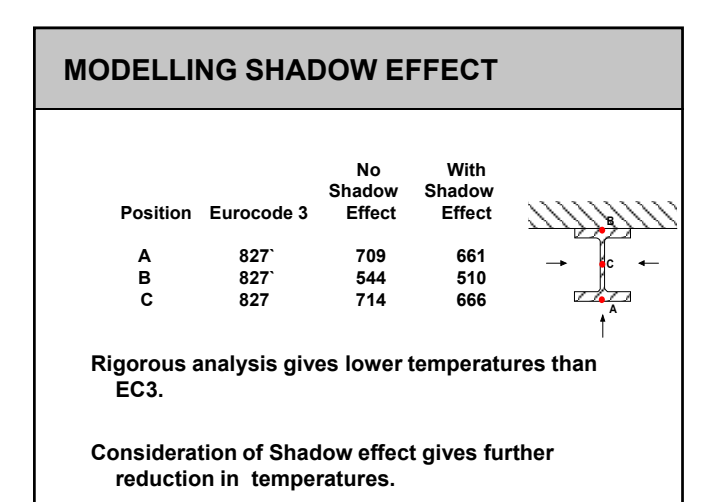

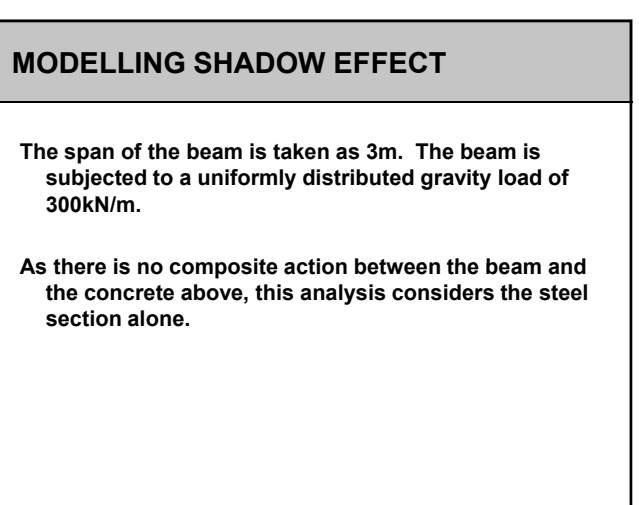

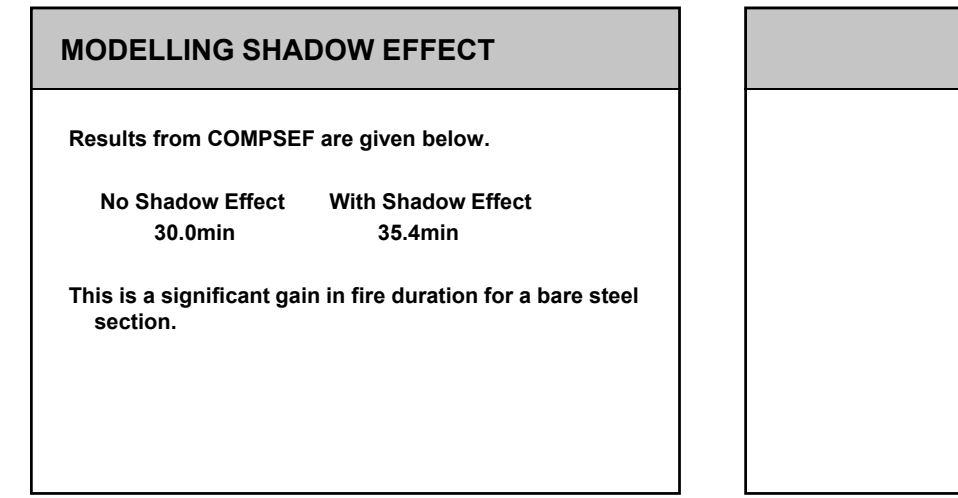

#### **CONCLUSIONS**

#### **CONCLUSIONS**

**Eurocode 3 methodologies have been described.**

- **The basis of "Advanced Calculation Models" as permitted in Eurocodes was covered.**
- **Use of Advanced Calculation Models requires computer programs.**

#### **CONCLUSIONS**

- **Two programs one for heat transfer and one for mechanical response - have been described.**
- **These programs are not 'general purpose', but dedicated to solving specific range of problems dedicated to solving specific range of problems.**
- **Consequenly, what they can do, can be done with limited input, results are fast to obtain, and the 'learning curve' is not too steep.**

#### **CONCLUSIONS**

**The programs can be used for design, research, and for teaching.**

**These programs have indeed been used in Fire Engineering modules for Master's programmes at Engineering modules for Master's programmes City University and at Luleå University of Technology in Sweden.**

#### **CONCLUSIONS**

**One application has described how the shadow effect can be taken into account in determining the temperature distributions in a steel beam exposed to fire.**

**The reduction in temperatures obtained by an advanced calculation method, using the program TASEF, is first due to the transmission of heat into the concrete slab supported by the beam, a feature not taken into account in Eurocode 3.**

#### **CONCLUSIONS**

**Further significant reductions in temperatures are obtained by considering the shadow effect.**

**The resulting improved structural performance, calculated by the finite difference based program calculated by the finite difference based COMPSEF, is reflected in the increase in time to failure.** 

**This difference could be significant in many practical situations.**

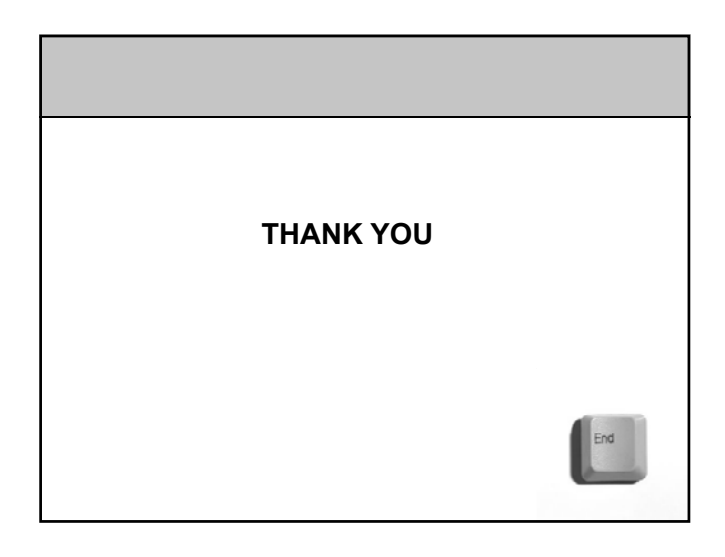